## **Settings**

## **Locations of data and config**

- I moved the cloud data from /home/cloud to /data
- I moved the mysql data directory from default /var/lib/mysql to /data/mysql. Change the path in /etc/mysql/my.cnf.

## **PHP5**

I defined the date settings as follows:

```
[Date]
; Defines the default timezone used by the date functions
; http://php.net/date.timezone
date.timezone = Asia/Seoul
; http://php.net/date.default-latitude
date.default latitude = 37.48335
; http://php.net/date.default-longitude
date.default longitude = 127.00251; http://php.net/date.sunrise-zenith
date.sunrise zenith = 90.83333; http://php.net/date.sunset-zenith
date.sunset zenith = 90.83333
```
See [What is "Zenith" and how to calculate it](http://www.astronomyforum.net/solar-viewing-forum/59615-what-zenith-how-calculate-how-use-date_sunrise.html)

From: <https://wiki.condrau.com/> - **Bernard's Wiki**

Permanent link: **<https://wiki.condrau.com/deb850:settings>**

Last update: **2016/07/13 13:03**

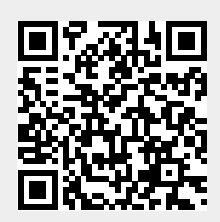